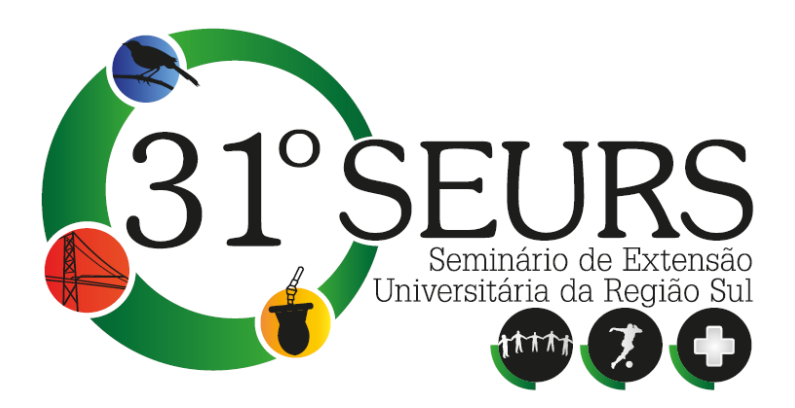

# **SITE - INFORMAÇÕES CONTÁBEIS ONLINE**

**Área Temática:** Comunicação

 $\overline{a}$ 

Martin Airton Wissmann<sup>1</sup> (Coordenador da Ação de Extensão)

André Fernando Hein<sup>2</sup> (Subcoordenador da Ação de Extensão)

Demais Participantes – Comunidade Interna:<sup>3</sup> Allan Vinicius Kotz Edson Rambo Evandro Augusto De Souza Oliveira Gabrielle Bueno Jean Michel Skalee Joice Denise Schäfer Jonatan Marlon Konraht Marcos Antonio Baccan Rafael Eduardo Sontag Victor Rafael Kuns

Demais Participantes – Comunidade Externa:<sup>4</sup> Rafael Conrado Farias Werles Silva de Oliveira

**Palavras-chave:** Contabilidade, Informações, Divulgação.

<sup>1</sup> Mestre em Engenharia de Produção pela Universidade Federal de Santa Catarina – UFSC, Professor da Universidade Estadual do Oeste do Paraná – Unioeste, Marechal Cândido Rondon, martinairton@gmail.com.

<sup>&</sup>lt;sup>2</sup> Mestre em Engenharia de Produção pela Universidade Federal de Santa Maria – UFSM, Professor da Universidade Estadual do Oeste do Paraná – Unioeste, Marechal Cândido Rondon, prof.andrefernando@gmail.com.

<sup>3</sup> Graduandos do curso de Ciências Contábeis da Universidade Estadual do Oeste do Paraná –

Unioeste, Marechal Cândido Rondon.<br><sup>4</sup> Graduandos do curso de Sistemas de Informação da Universidade Paranaense – UNIPAR, Toledo.

**Resumo:** A contabilidade é uma importante ferramenta no gerenciamento de negócios e para que ela consiga acompanhar o ritmo do mercado é necessário que esteja em ininterrupta melhoria. Por este motivo pode-se afirmar que a contabilidade está em constante evolução passando por períodos de amplas mudanças. Diariamente são emitidas informações que interferem diretamente no ensino da contabilidade e na atividade profissional. Estas informações têm diversas origens podendo ser do Ministério da Educação, do Conselho Federal de Contabilidade, dos Conselhos Regionais de Contabilidade, do Comitê de Pronunciamentos Contábeis, das instituições de Classe e das entidades que gerenciam as ações econômicas e de procedimentos das empresas como a Comissão de Valores Mobiliários, entre outros. Ocorre que, a quantidade de informações, assim como as diversas origens geram dificuldades ao usuário por não estarem, as principais, concentradas em um único lugar, ou pela falta de confiabilidade quando concentradas. Na perspectiva de alimentar um ambiente virtual com informações da área contábil, este projeto tem como principal objetivo proporcionar uma fonte confiável e centralizada onde os profissionais, acadêmicos e docentes da área contábil, assim como os empresários e funcionários das empresas possam ter acesso as principais legislações, procedimentos contábeis e informações administrativas, econômicas e educacionais para o desenvolvimento de suas atividades profissionais, acadêmicas ou simplesmente como fonte de informação. Para disponibilizar as informações mencionadas, utilizou-se o site www.sabercontabil.pro.br.

## **Introdução**

A internet apresenta-se em processo acelerado de expansão. Prova disso é que enquanto a internet levou três anos para atingir 90 milhões de usuários, o rádio levou mais de 30 e a televisão em torno de 15 anos. (FLEURY e ABREU, 1999).

Nesta perspectiva de avanço, a utilização da internet para disseminar informações também apresenta evolução rápida e vem se tornando fundamental na área contábil.

De acordo com Wernke e Bornia (2001), a utilização da internet pela área contábil tem possibilitado aos profissionais utilizarem a rede para fazer downloads utilizáveis no seu dia-a-dia. Com isso, por exemplo, podem enviar declarações de Imposto de Renda à Secretaria da Receita Federal, obter informações ou estatísticas que podem auxiliar seus clientes e a si próprios nos diversos sites de órgãos públicos e entidades direta ou indiretamente relacionadas com a profissão contábil. O profissional contábil pode utilizá-la, também, para aprimorar seus conhecimentos através de pesquisas bibliográficas em publicações nacionais e estrangeiras ou em consultas a bibliotecas virtuais.

Para o meio acadêmico as informações contábeis podem estar relacionadas à legislação educacional, à legislação profissional, às diversas informações das variadas áreas de atuação da contabilidade que darão suporte e complementarão o aprendizado assim como servir de apoio teórico para elaboração de trabalhos. Aos professores poderão servir de apoio para atualização dos conteúdos, suporte legal para os procedimentos contábeis aplicáveis ao ensino, auxílio teórico na elaboração das aulas, entre outros. Aos profissionais da área, empresários e funcionários servirá de fonte auxiliadora na tomada de decisões, como apoio ao acesso e utilização da legislação aplicada à área de negócios assim como no dia-a-dia dos empresários e funcionários. Também servirá de consulta aos demais interessados que tenham a necessidade de orientação frente à aplicabilidade do conhecimento contábil.

De acordo com Moran (1997), as universidades querem tornar-se visíveis, para não ficar para trás. Uns colocam páginas padronizadas, previsíveis, em que mostram a sua filosofia, as atividades administrativas e pedagógicas. Outros criam páginas atraentes, com projetos inovadores e múltiplas conexões.

Desta forma, entende-se que gerar e disponibilizar um meio de acesso às informações relacionadas à formação e desenvolvimento da profissão contábil, torna-se um importante instrumento de apoio aos usuários da contabilidade e principalmente aos docentes e discentes que passam a ter uma fonte centralizada, ampla e confiável de informações.

## **Contexto da Ação**

O projeto tem como objeto a elaboração de um site com ambientes para a disponibilização de informações contábeis para os profissionais e usuários da área contábil.

Tem como objetivo geral proporcionar uma fonte confiável e centralizada onde os profissionais, acadêmicos e docentes da área contábil, assim como os empresários e funcionários das empresas possam ter acesso às principais legislações, procedimentos contábeis e informações administrativas, econômicas e educacionais para o desenvolvimento de suas atividades ou simplesmente como fonte de informação.

## **Detalhamento das atividades**

O projeto teve seu início a partir da realização de reuniões com os participantes, sendo tratados assuntos como: definição da interface do site; áreas a serem contempladas na 1ª etapa; mapa do site; e distribuição das atividades.

Em relação às áreas e mapa do site, após avanços no desenvolvimento, considerou-se que o mesmo deveria ser apresentado em três ambientes: Portal Principal, com informações gerais e link de acesso ao Portal Acadêmico e ao Portal Profissional.

Para tornar o site mais utilizado pelos profissionais contábeis e empresários, considerou-se que para o ambiente Profissional, antes da definição do seu conteúdo, deveria ser promovida uma consulta aos escritórios e profissionais visando identificar as suas reais necessidades. No site estas informações seriam disponibilizadas como "Servicos *online*".

Definiu-se, em relação ao ambiente Acadêmico, que o acesso aos materiais disponibilizados pelos professores, deveria ocorrer somente com login e senha dos usuários.

O acesso à primeira versão completa do site foi disponibilizada somente para os membros participantes do projeto para navegação e identificação de falhas ou melhoramentos.

Paralelo à etapa de testes, todos os participantes foram instruídos a identificar e/ou produzir notícias para serem disponibilizadas aos usuários.

Os diversos testes resultaram em alterações, principalmente visando atingir um ambiente mais intuitivo, sendo concluídas no final de 2012. Optou-se por disponibilizar o acesso ao público no início do ano letivo de 2013.

Na primeira semana de aulas, especificamente no dia 21 de fevereiro de 2013, houve um ato solene de lançamento do site, no campus de Marechal Cândido Rondon – Tribunal do Júri, com a presença de todos os acadêmicos do curso de Ciências Contábeis e professores, onde foram apresentadas as funcionalidades e aplicações do ambiente.

Atualmente, observa-se um uso constante do site por parte de acadêmicos, professores e profissionais, não tendo como prever com exatidão a população beneficiada, pois, por ser um ambiente virtual com acesso livre em relação às informações contábeis, entende-se que incialmente deve atingir um número aproximado de 200 acadêmicos, 20 professores e 500 profissionais da área e membros da sociedade em geral.

A sequência do projeto prevê constante atenção frente a liberação dos cadastros, moderação dos comentários de notícias, inclusão de novas notícias, inclusão de novos serviços profissionais, entre outras adequações que se fazem necessárias com o uso do ambiente.

#### **Análise e discussão**

 O desenvolvimento do projeto se deu conforme a previsão inicial, incrementado com etapas que surgiram no decorrer do processo e apresentando os resultados esperados para a primeira etapa.

Considerando que o objetivo geral era proporcionar uma fonte confiável e centralizada onde os profissionais, acadêmicos e docentes da área contábil, assim como os empresários e funcionários das empresas pudessem ter acesso às principais legislações, procedimentos contábeis e informações administrativas, econômicas e educacionais para o desenvolvimento de suas atividades, acadêmicas ou simplesmente como fonte de informação, este se deu a partir da coleta de informações realizada junto aos profissionais e escritórios contábeis, principalmente, identificando as reais necessidades no dia-a-dia da profissão.

Também foram identificadas as necessidades no ambiente acadêmico tendo como principal foco a restrição no acesso de materiais disponibilizados pelos professores, aos acadêmicos, assim como o acesso de informações relacionadas à área educacional, principalmente do ensino superior.

Em relação ao layout do site, foram elaborados três ambientes específicos denominados de Página Principal, Portal Acadêmico e Portal Profissional.

 A Página Principal apresenta links para o Portal Acadêmico e Profissional, menus que permitem acessar informações sobre a Unioeste, da Graduação, da Pós Graduação, da Extensão e Pesquisa, além da opção Fale Conosco. Disponibiliza também links de acesso nos menus laterais esquerdos que visam facilitar o acesso aos sites de grande acesso como da Unioeste, do CRC, do Conselho Federal de Contabilidade, do CNPq, entre outros.

Possui, no centro da página, um rol de notícias alimentadas pelos participantes do projeto, que permitem comentários dos leitores, destacando as mais lidas. Outro destaque no centro da página é o banner rotativo onde são apresentadas três informações que são classificadas conforme o grau de importância, classificando-se em eventos ou notícias.

O Portal Acadêmico disponibiliza links de acesso à Página Principal e ao Portal Profissional, assim como acesso, no menu suspenso. O menu suspenso do Portal Acadêmico é composto pelas mesmas informações disponibilizadas na página principal acrescido do acesso às páginas dos professores, como pode ser visualizado na Figura 1.

No menu lateral esquerdo disponibiliza links para sites e informações

relacionadas ao meio acadêmico como o site da Unioeste, do CNPq, do MEC, da biblioteca Universitária, entre outros que tendem a agilizar o acesso pelos usuários.

 Na área central do portal as informações se assemelham a Página Principal, porém, as notícias são voltadas para o meio acadêmico.

 No menu lateral direito, além de links de acesso à página dos professores, há um espaço para acesso à área restrita onde, somente os cadastrados possuem acesso para efetuar a baixar de arquivos utilizados nas aulas, disponibilizados pelos professores. O acesso da área restrita fica resumido, portanto, aos professores e acadêmicos do curso de Ciências Contábeis da Unioeste.

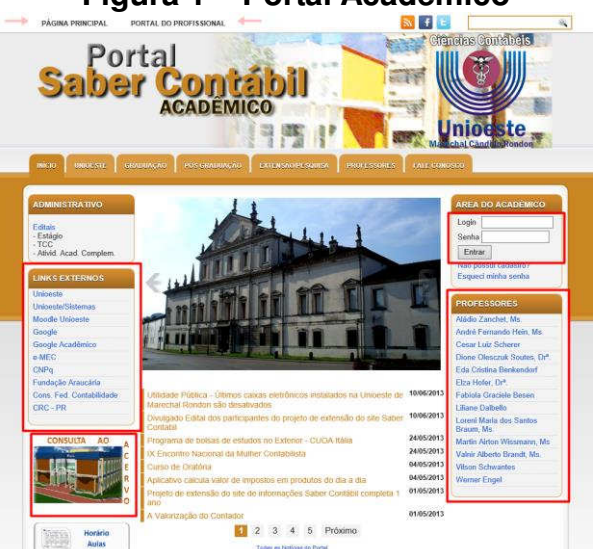

**Figura 1 – Portal Acadêmico** 

FONTE: Site www.academico.sabercontabil.pro.br

O terceiro ambiente diz respeito ao Portal Profissional, um importante espaço onde os profissionais e usuários da contabilidade acessam informações e páginas com conteúdo da área contábil.

 Conforme pode ser observado na Figura 2, o Portal Profissional apresenta links para a Página Principal e para o Portal Acadêmico, além do menu suspenso possibilitando acesso a informações sobre a Unioeste e aos serviços online.

 Considerado a principal contribuição ao público externo, sobretudo aos profissionais e usuários da contabilidade, o Portal Profissional, além do banner rotativo e das notícias voltadas à área contábil, no centro da página, apresenta no menu lateral esquerdo links de acesso a serviços online, ou seja, direciona para páginas onde estão classificados os acesso por interesse ou uso. Dentre os links disponibilizados, destacam-se o acesso às informações sobre Imposto de Renda, emissão de certidões, serviços estaduais e federais, instituições públicas e bancárias, entre outras.

## **Figura 2 – Portal Profissional**

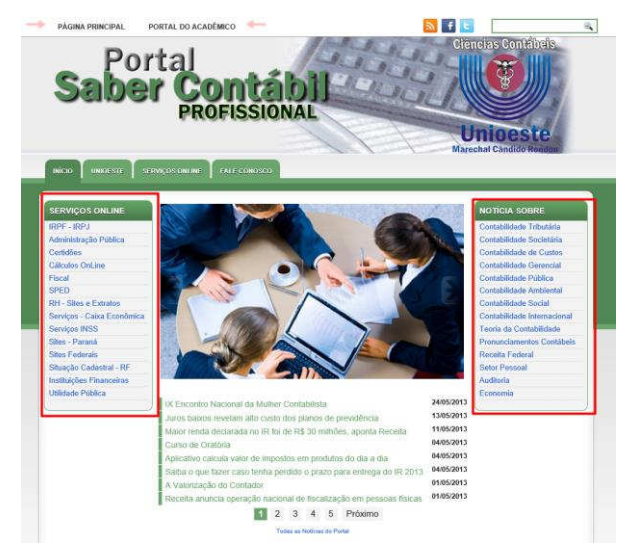

FONTE: Site www.profissional.sabercontabil.pro.br

 No menu lateral direito o usuário poderá buscar as notícias por área de interesse, ou seja, caso queira obter acesso as notícias direcionadas a área de recursos humanos, clicará em Setor Pessoal, por exemplo. Com este filtro, entendese que o usuário passa a ter maior agilidade na busca de informações.

 Evidentemente, dadas as características e finalidades do projeto, não é possível apresentar resultados finais, cabe sim, apresentar resultados das etapas desenvolvidas. Neste sentido, entende-se que a primeira etapa, que pode ser identificada como disponibilização de ambiente virtual para os usuários, foi cumprida dentro de parâmetros com significativo grau de eficiência e qualidade.

 Por outro lado, por se tratar de um projeto permanente, naturalmente ocorrerão atualizações, ampliação das informações disponibilizadas, assim como, a possibilidade de atingir um número maior de usuários, inclusive de outras áreas.

## **Considerações finais**

Considerando o fato de que a contabilidade está passando por um período de amplas mudanças, que diariamente são emitidas informações que interferem diretamente no ensino e na atividade profissional e que estas informações têm diversas origens, considera-se que uma iniciativa que venha buscar formas de facilitar o uso das informações pelos usuários, passa a ter relevante importância quando promovida por uma instituição de ensino.

 A Unioeste, referência em várias áreas, apresenta-se pouca atuante na área de extensão quando se refere ao curso de Ciências Contábeis de Marechal Cândido Rondon.

 Nesta perspectiva, a iniciativa de disponibilizar um ambiente virtual com informações da área contábil, com o principal objetivo de proporcionar uma fonte confiável e centralizada onde os profissionais, acadêmicos e docentes da área contábil, assim como os empresários e funcionários das empresas possam ter acesso as principais legislações, procedimentos contábeis e informações administrativas, econômicas e educacionais para o desenvolvimento de suas atividades profissionais, acadêmicas ou simplesmente como fonte de informação, vem suprir uma lacuna claramente observada no dia-a-dia da profissão.

 Desta forma, entende-se que este é um passo importante que, naturalmente, passará por adequações e ampliações, mas que claramente vem de encontro aos anseios da sociedade, normalmente carente de informações de qualidade,

sobretudo relacionadas à contabilidade.

#### **Referências**

FLEURY, André Leme; ABREU, Aline França. **Comércio eletrônico: o novo ambiente competitivo.** In: ENCONTRO NACIONAL DE ENGENHARIA DE PRODUÇÃO. 19., 1999, Rio de Janeiro: **Anais**... Rio de Janeiro: UFRJ, 199. 1 CD-ROM.

MORAN, José Manuel. **Como utilizar a Internet na educação.** Ci. Inf. v. 26 n. 2 Brasilia May/Aug. 1997. Disponível em: http://www.scielo.br/pdf/ci/v26n2/v26n2- 5.pdf Acessado em: 23 de março de 2012.

WERNKE Wernke e BORNIA Antonio C. **Considerações sobre o uso de sistemas informatizados na contabilidade.** Rev. FAE, Curitiba, v.4, n.2, p.53-66, maio/ago. 2001.